## **CBP Automated Export System Trade Interface Requirements**

ACE AESTIR Operational Certification Long Test **Scripts** 

May 11, 2012

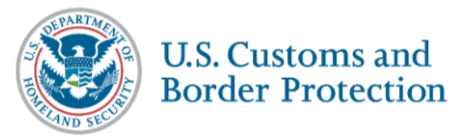

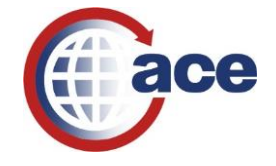

This package should be completed by the AES participant and transmitted to the U.S. Customs and Border Protection (CBP) Computer within an agreed upon time frame.

Use the shipment reference number indicated for each of the test questions in the table below. For each question, you will be required *either* to create a separate export shipment *or* to revise a previous shipment to be processed by your system for transmission to AES.

For each test question, insert the specified input data into the appropriate data element fields for the specific test transaction. Complete the transaction by using valid data in all other data element fields. If these other data elements are not valid, the transaction will be rejected by the AES system.

Some of the specified conditions may not be valid and should be rejected as invalid transactions by your system. You should make a screen print of these rejects and forward them to your AES client representative upon request.

Notify your client representative when you have successfully transmitted all test data.

Send each transaction as though it were the initial transmission of the data unless otherwise specified in the test question.

This test must be taken by self-programming exporters, brokers, forwarding agents, vendors and service centers.

## **AES FULL COMMODITY DATA INPUT TEST**<br>Page 2

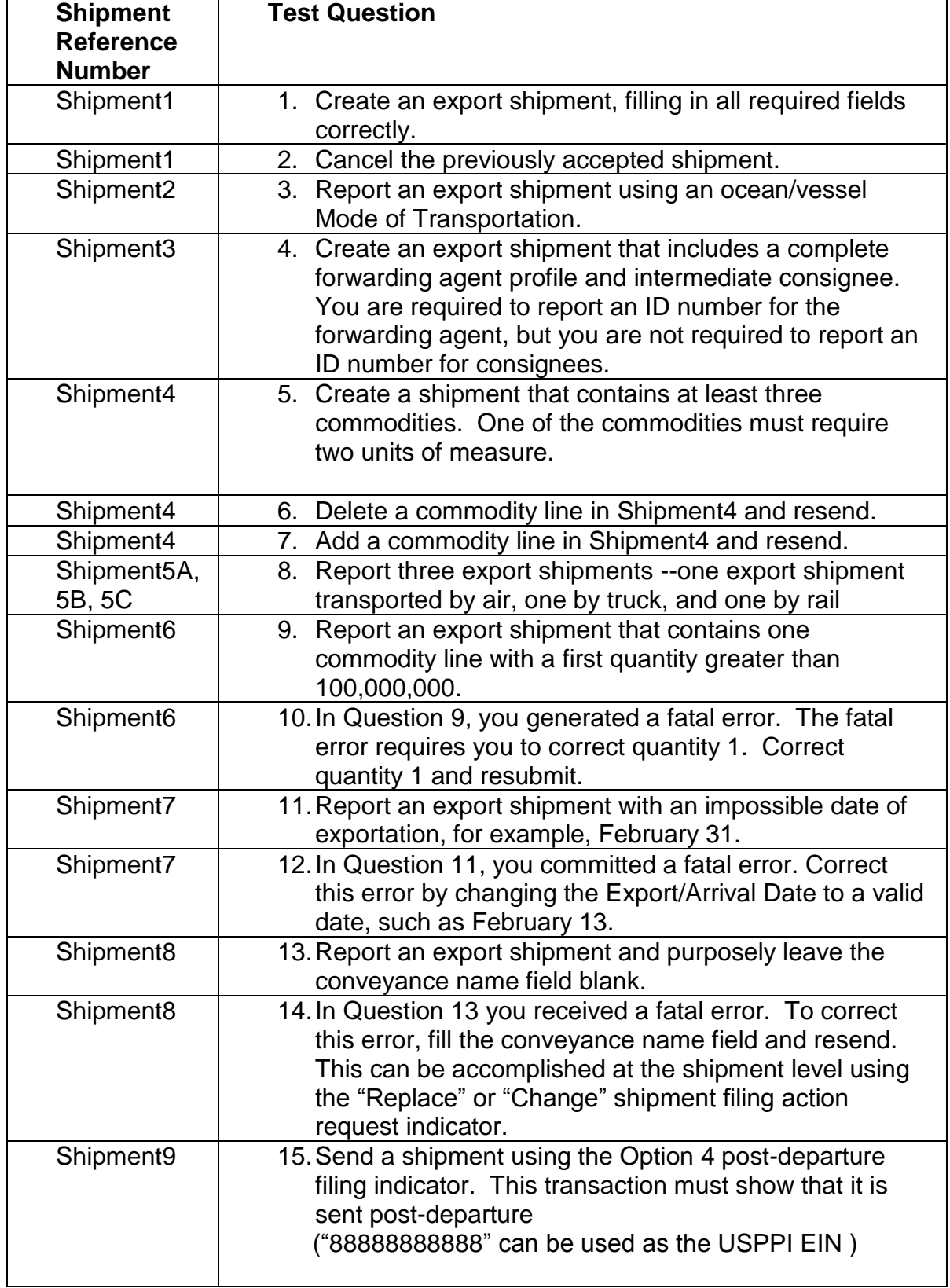

*For each line item detail grouping the filer must report the applicable EIC for the commodity from Table A or B from Appendix E of the AESTIR. Table A lists the EICs for Mandatory EEI Reporting and Table B lists the EICs for Optional EEI Reporting. The most commonly used EIC for mandatory EEI reporting is "OS" for All Other Exports. The next two questions test your ability to file an EIC for an optional EEI reporting.* 

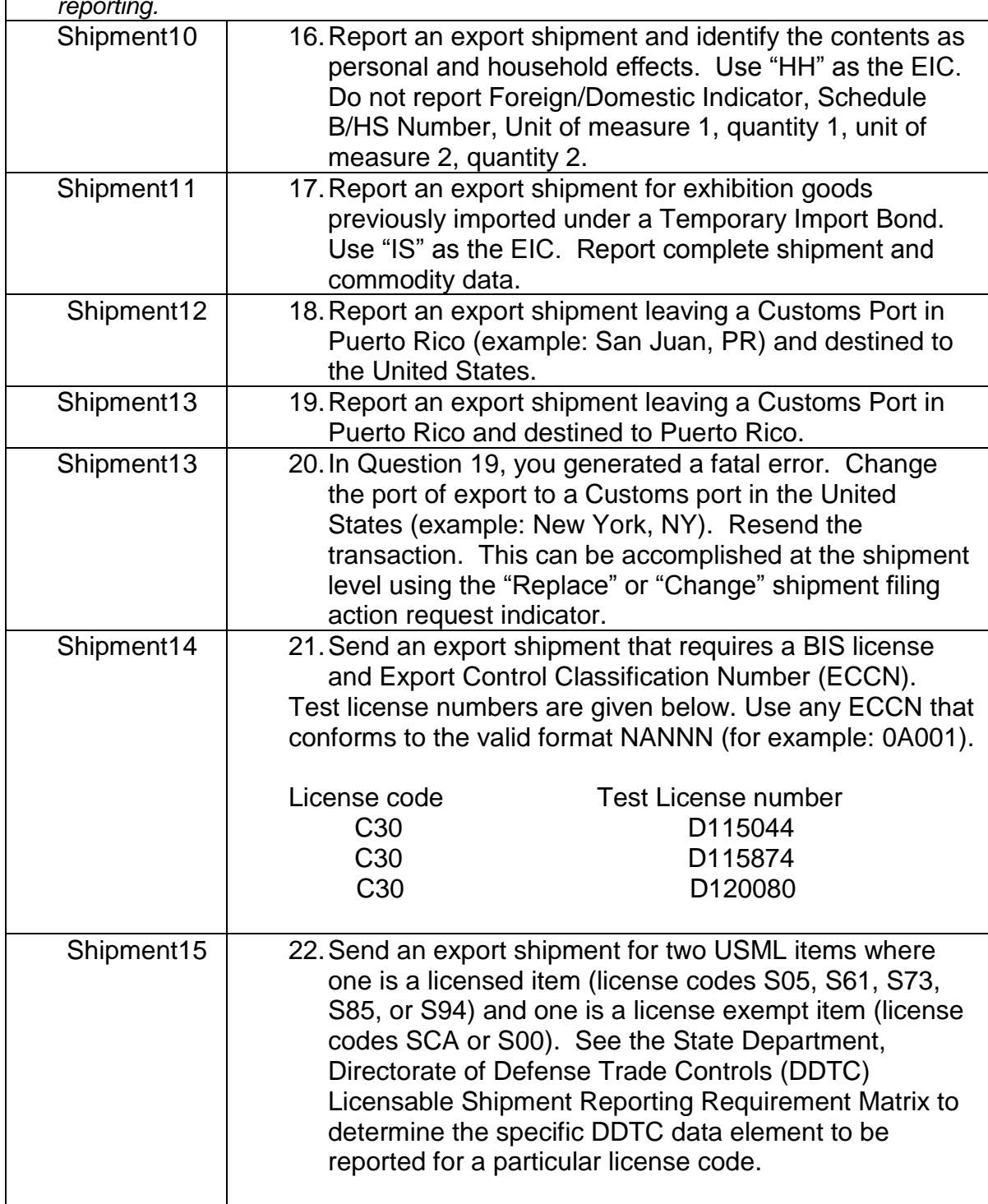

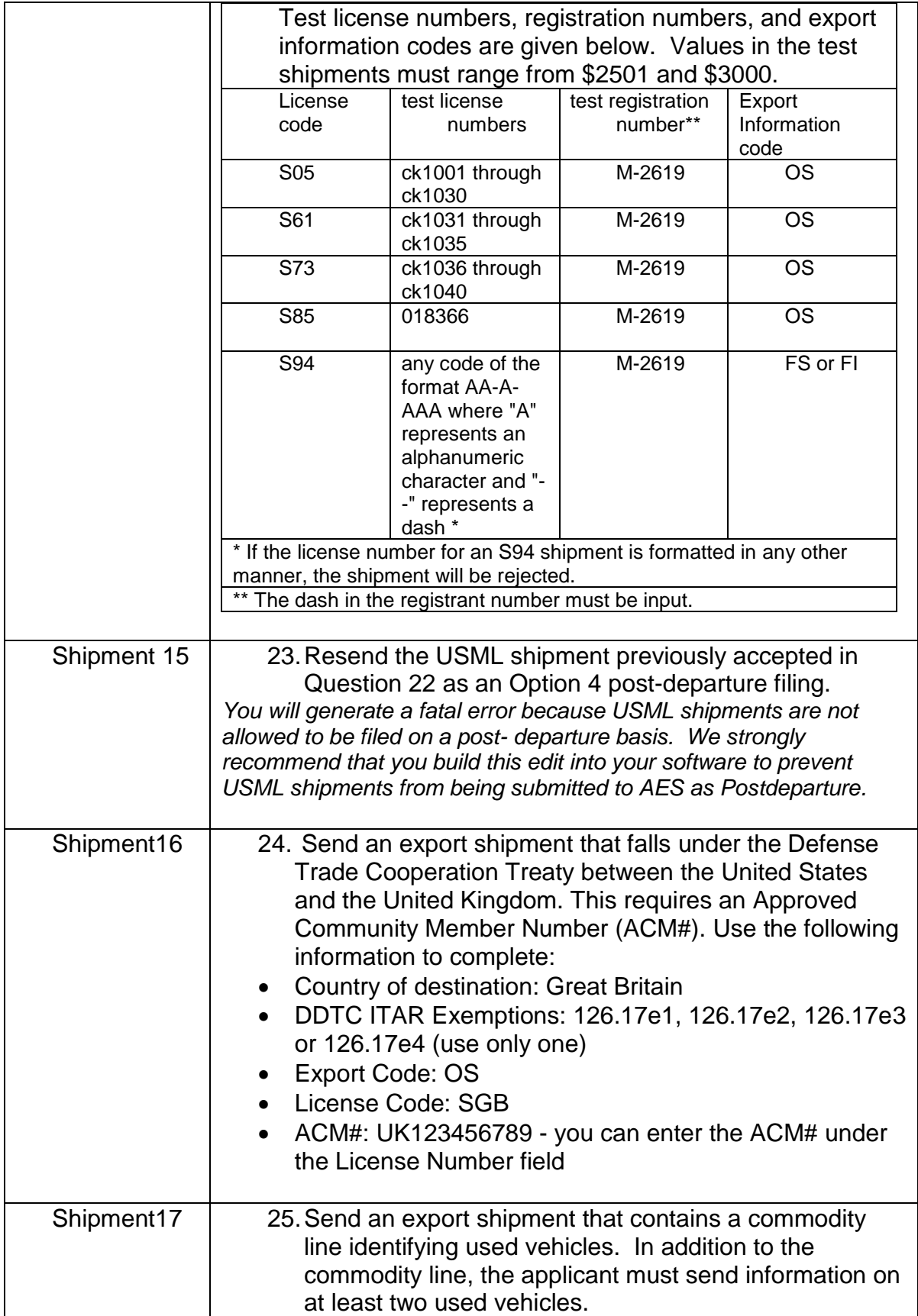

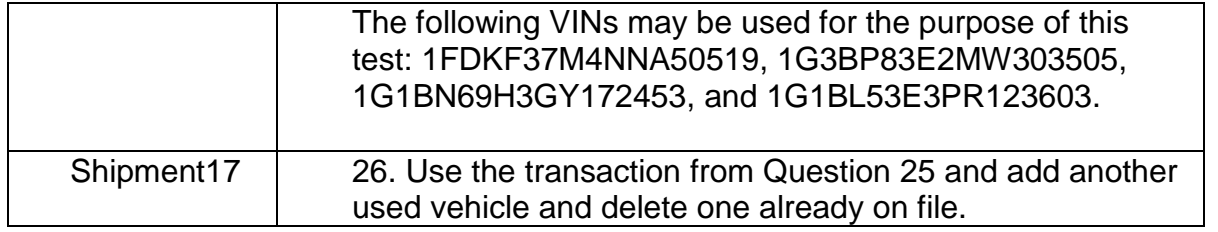